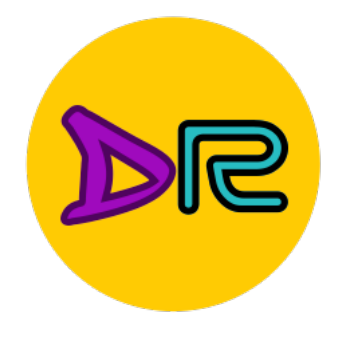

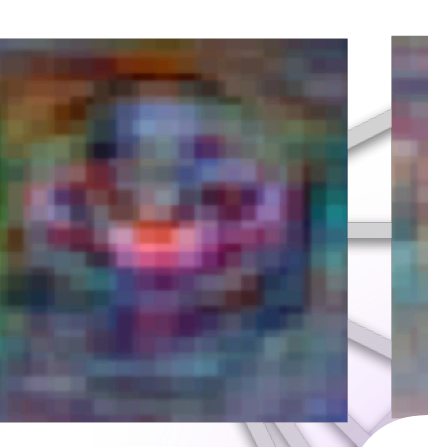

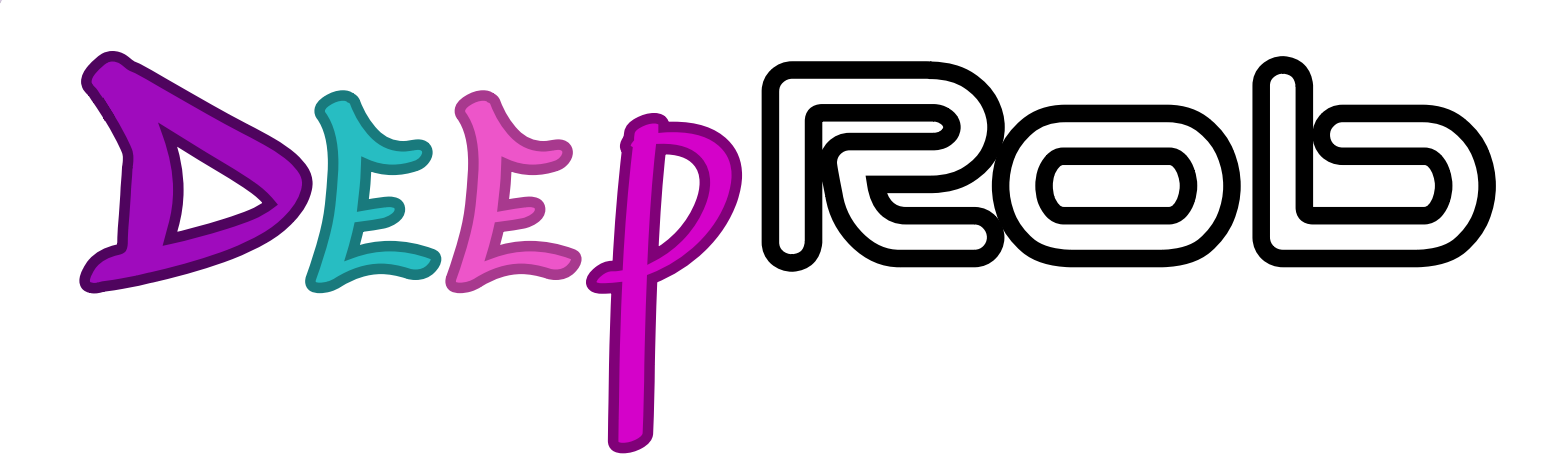

**Lecture 18 Interpretability and Uncertainty [University of Michigan | Department of Robotics](https://deeprob.org)**

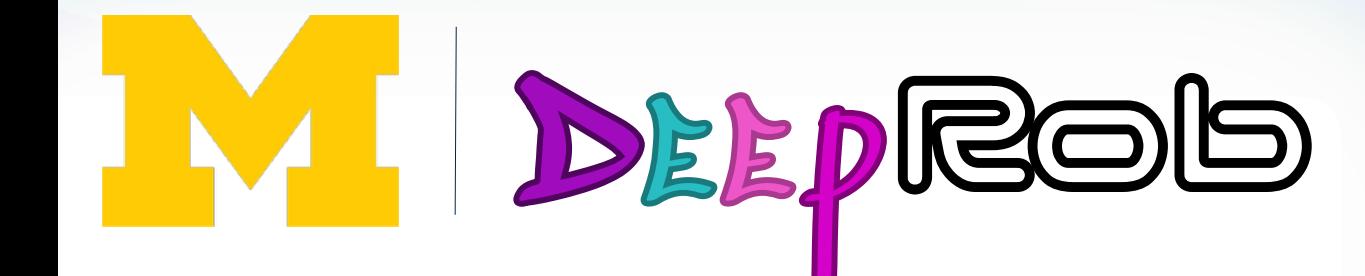

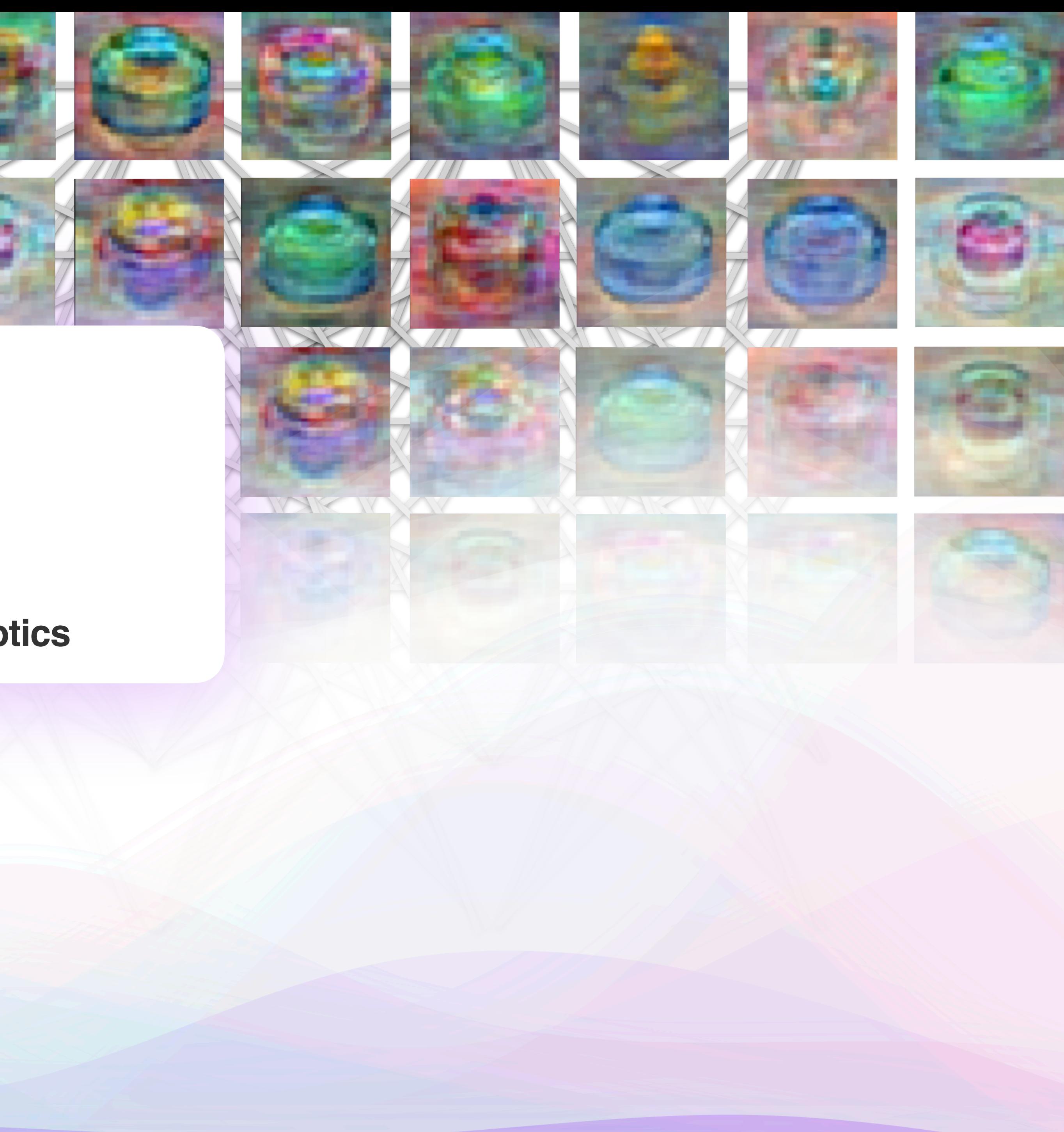

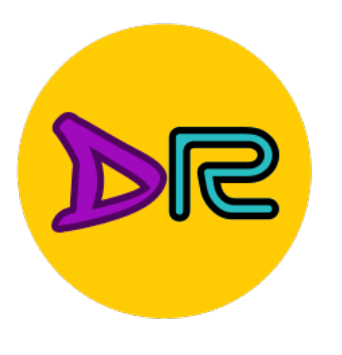

## Why Interpretability

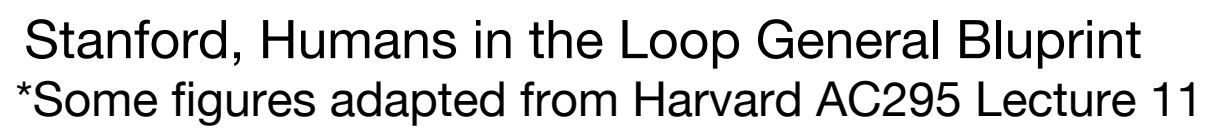

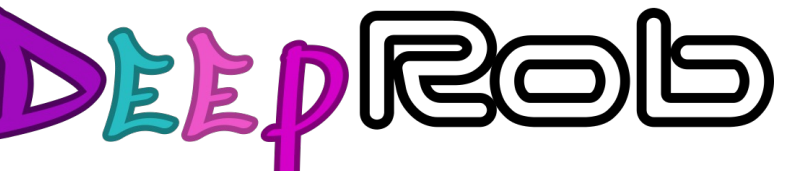

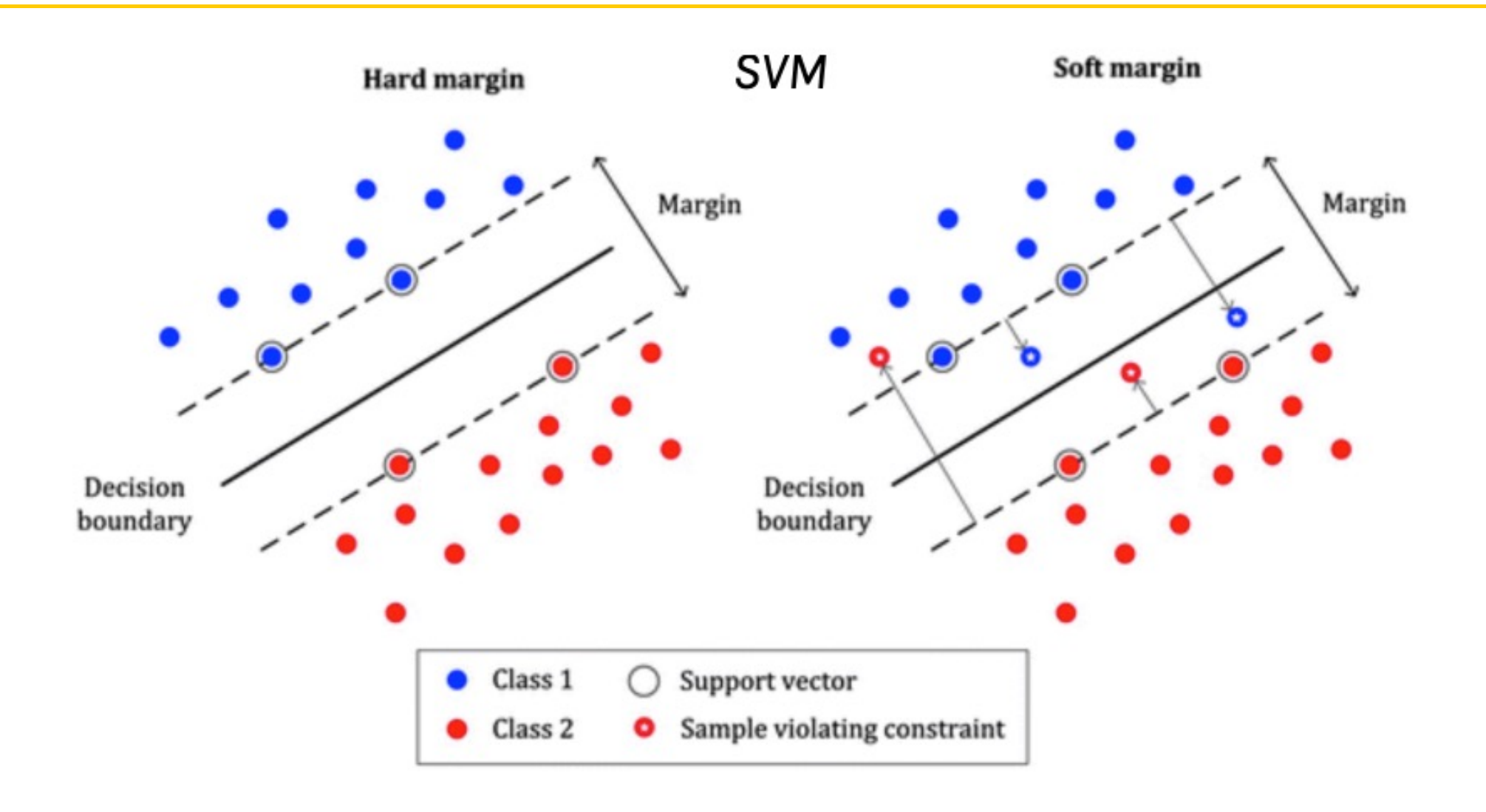

## **INTERMEDIATE FEEDBACK**

"HOW DO YOU LIKE IT, SO FAR?"

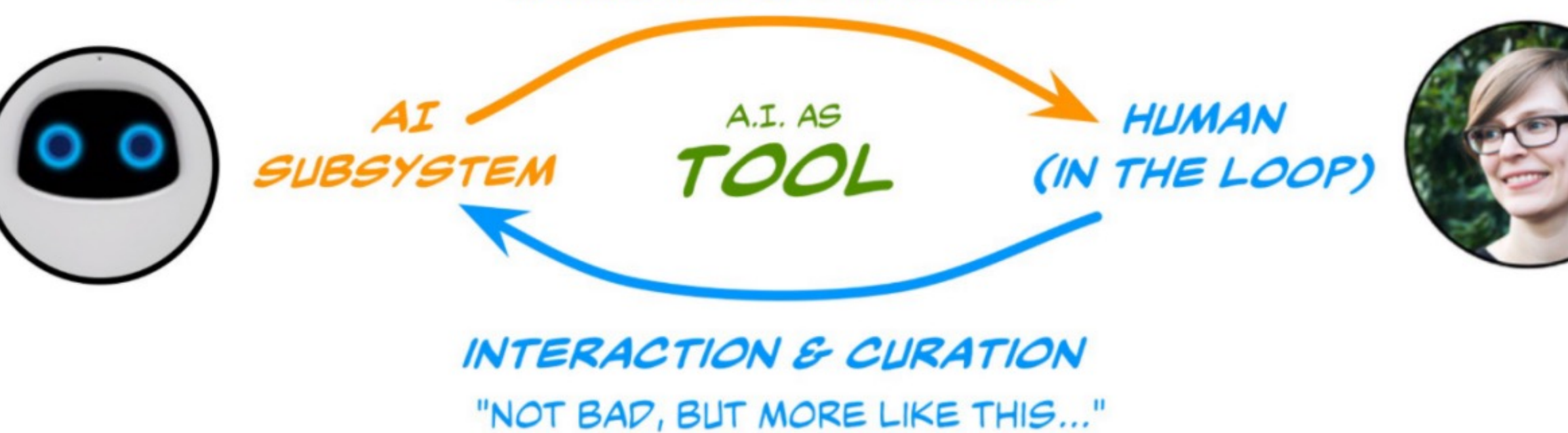

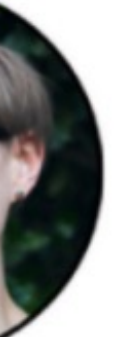

- Trust
- Safety
- Contestability/Reproducibility

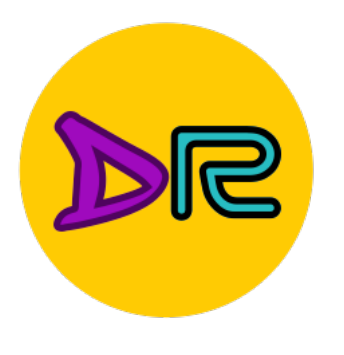

## Transparent Model

• Visualize feature maps:

- Saliency Map
- Class Activation Maximization (CAM)

Answers this question: What made the network give a certain class as output?

e.g., Why is it classifying this image as "dog"?

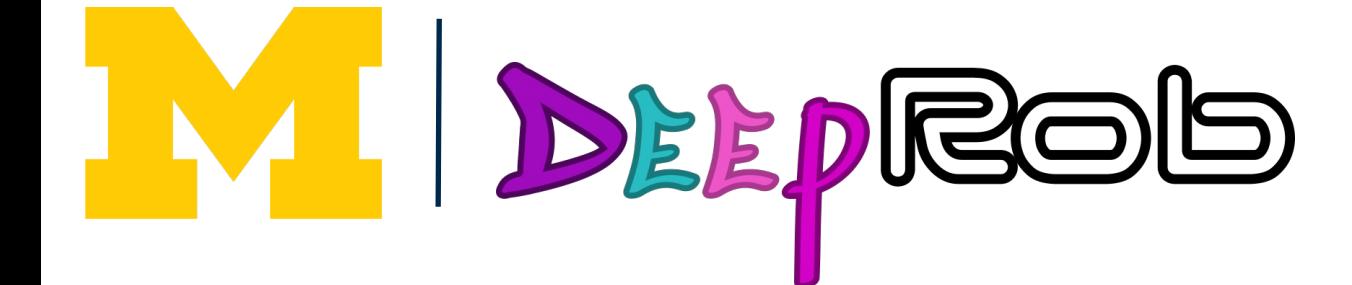

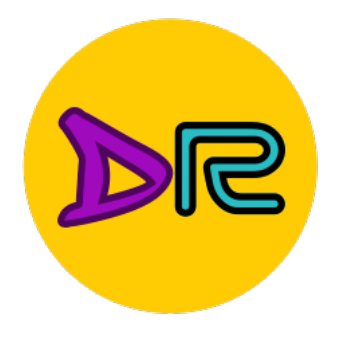

# Saliency Map

- (we didn't talk about this in class but good to know)
- "a way to measure the spatial support of a particular class in each image"

- Common method:
- Deconvolution (Zeiler and Fergus, 2013)
- <https://arxiv.org/abs/1311.2901>

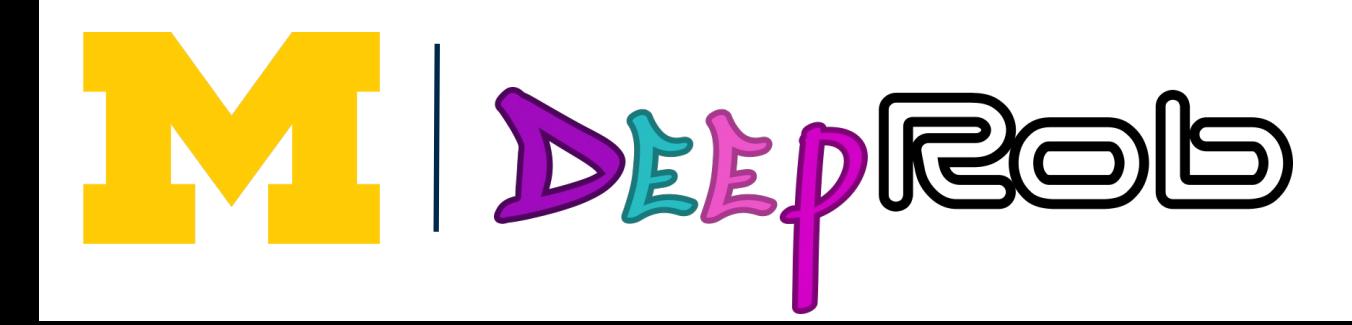

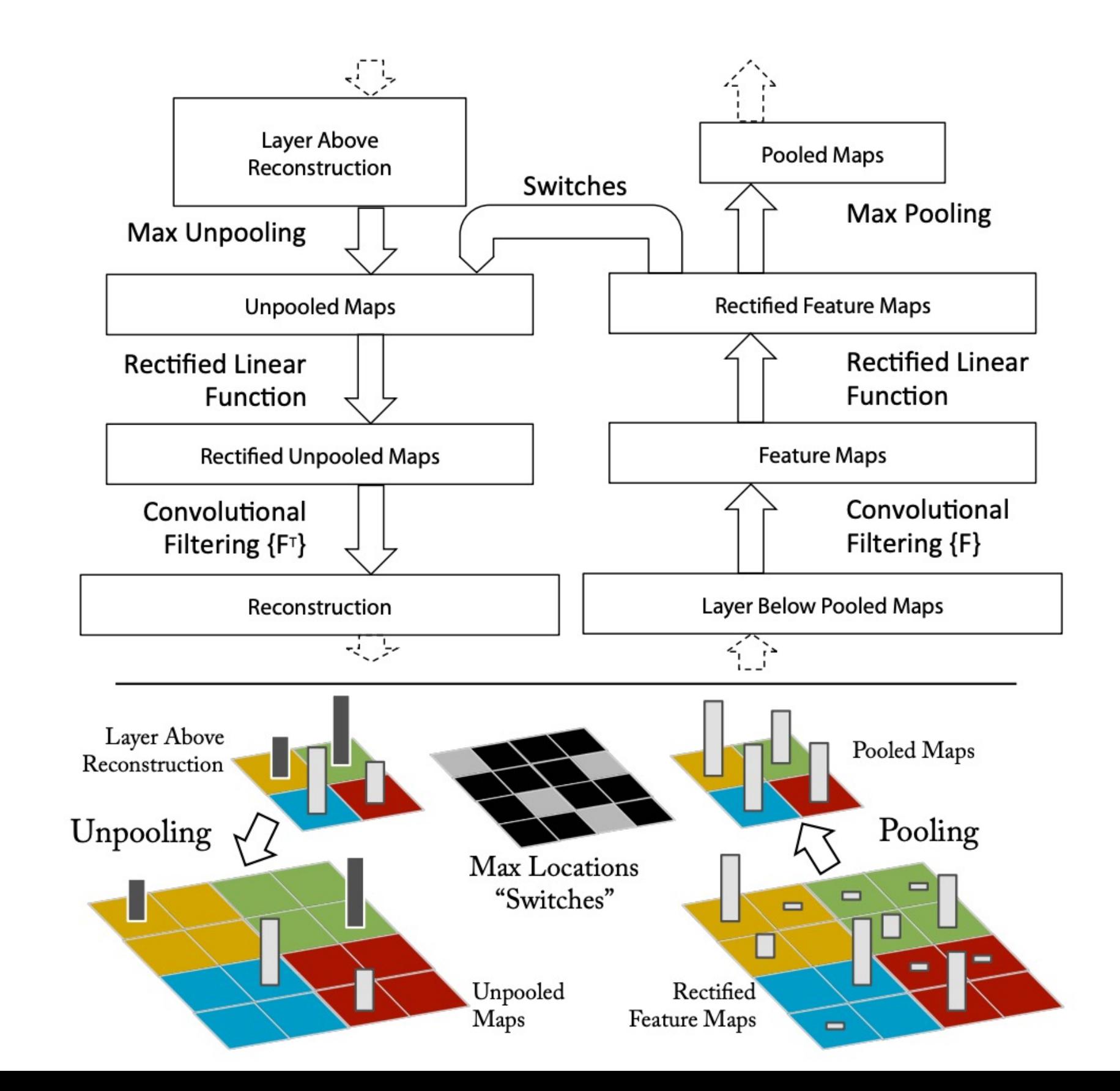

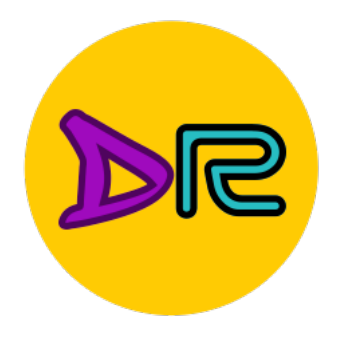

## CAM

## • Class Activation Map

https://www.pinecone.io/learn/class-activation-maps/

## Step 2: GAP (Global average pooling)

Take the average of feature map -> scalar

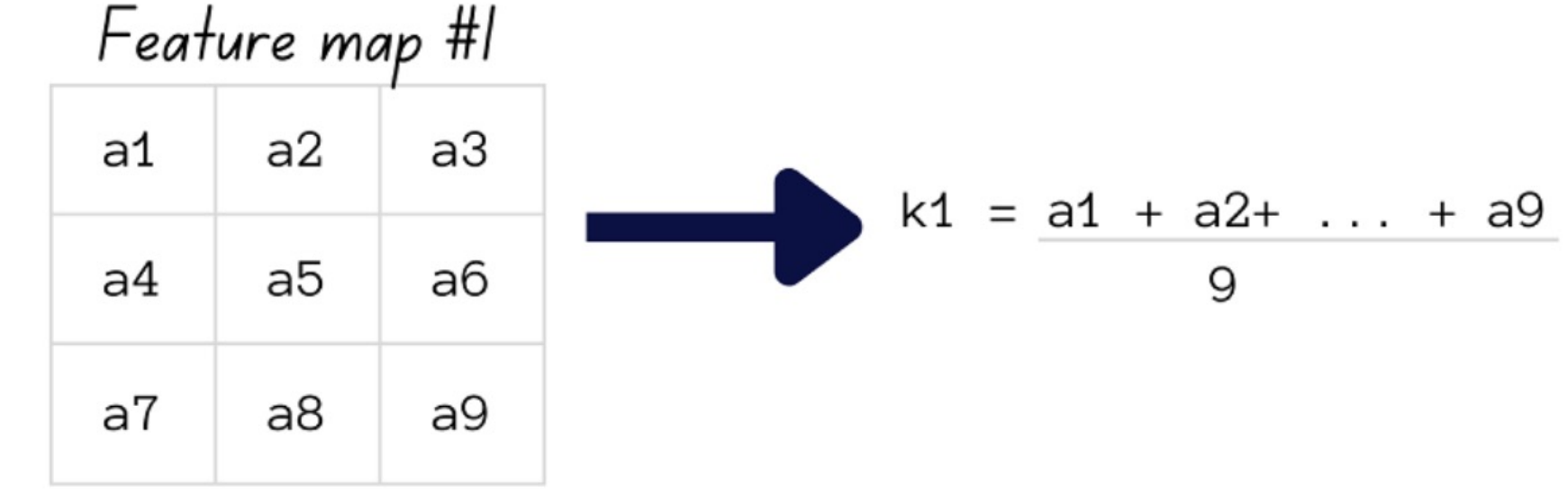

 $k_n$ 

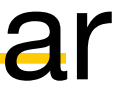

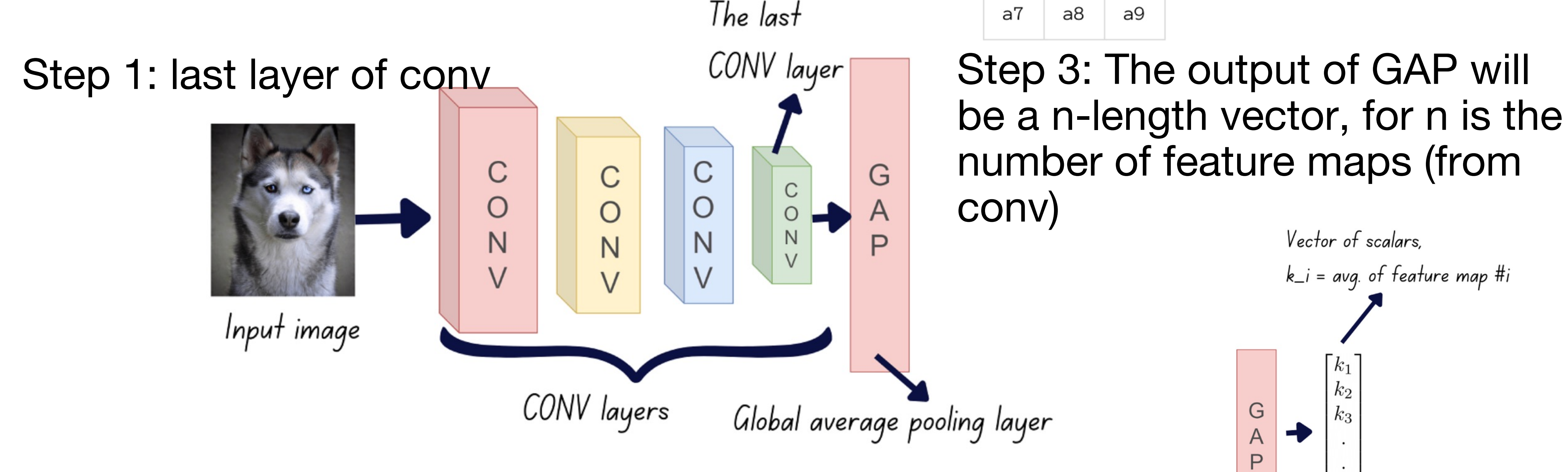

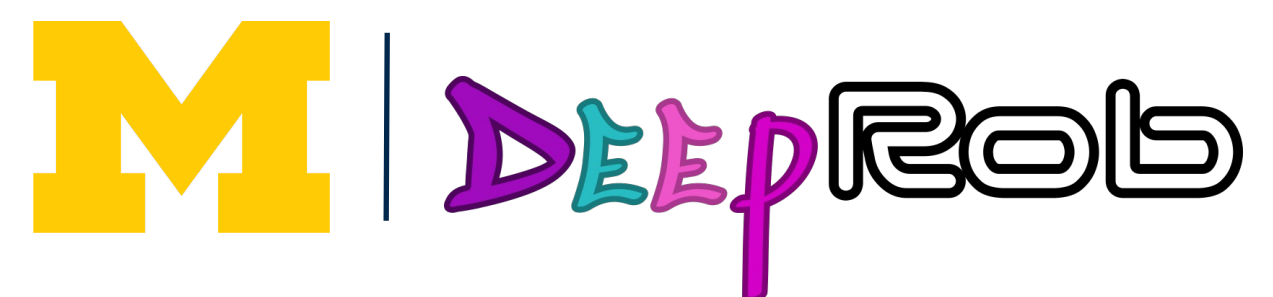

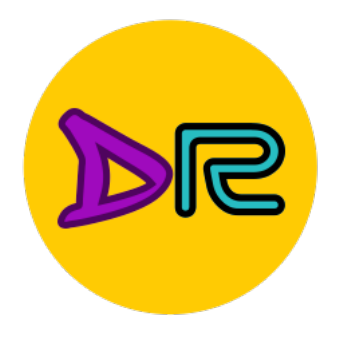

## CAM

## • Class Activation Map

DEEPROO

We will train this C times for C classes

Step 4: train a linear model to learn the weights between GAP vector outputs and class labels

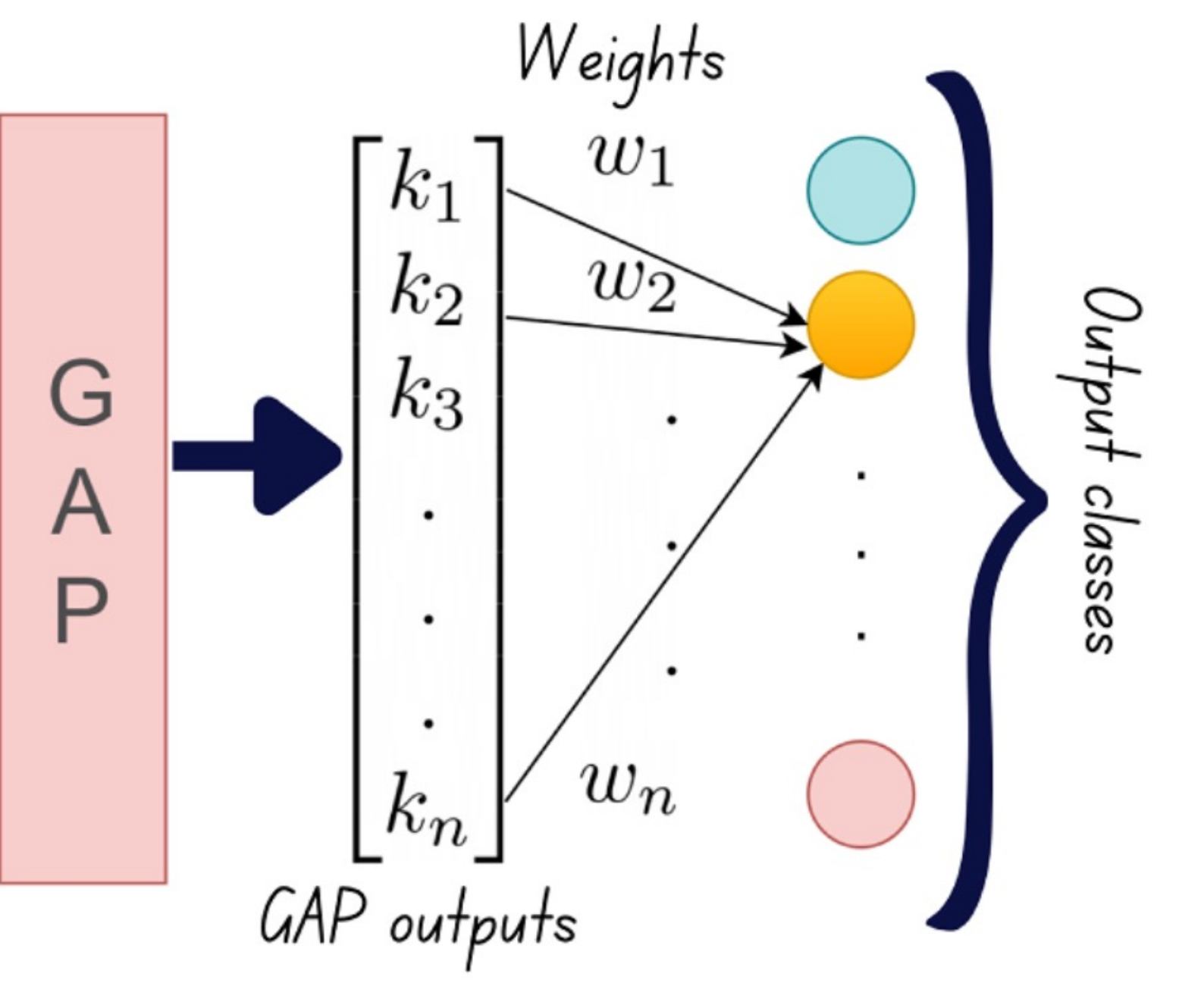

c – class  $k-k^{th}$  feature map,  $k=1,...,n$ Z – total number of pixels  $A_{ij}^k$  - the pixel value at (i,j) for the

https://www.pinecone.io/learn/class-activation-maps/  $k^{th}$  feature map

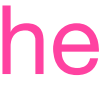

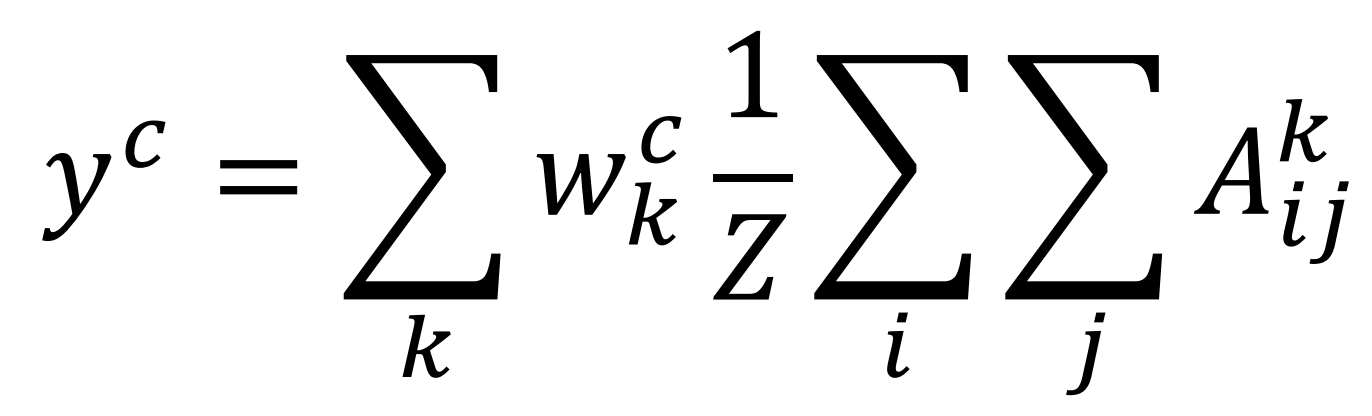

\*This captures the relationship between feature maps learned from Conv to class labels!

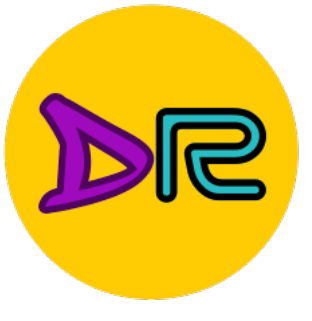

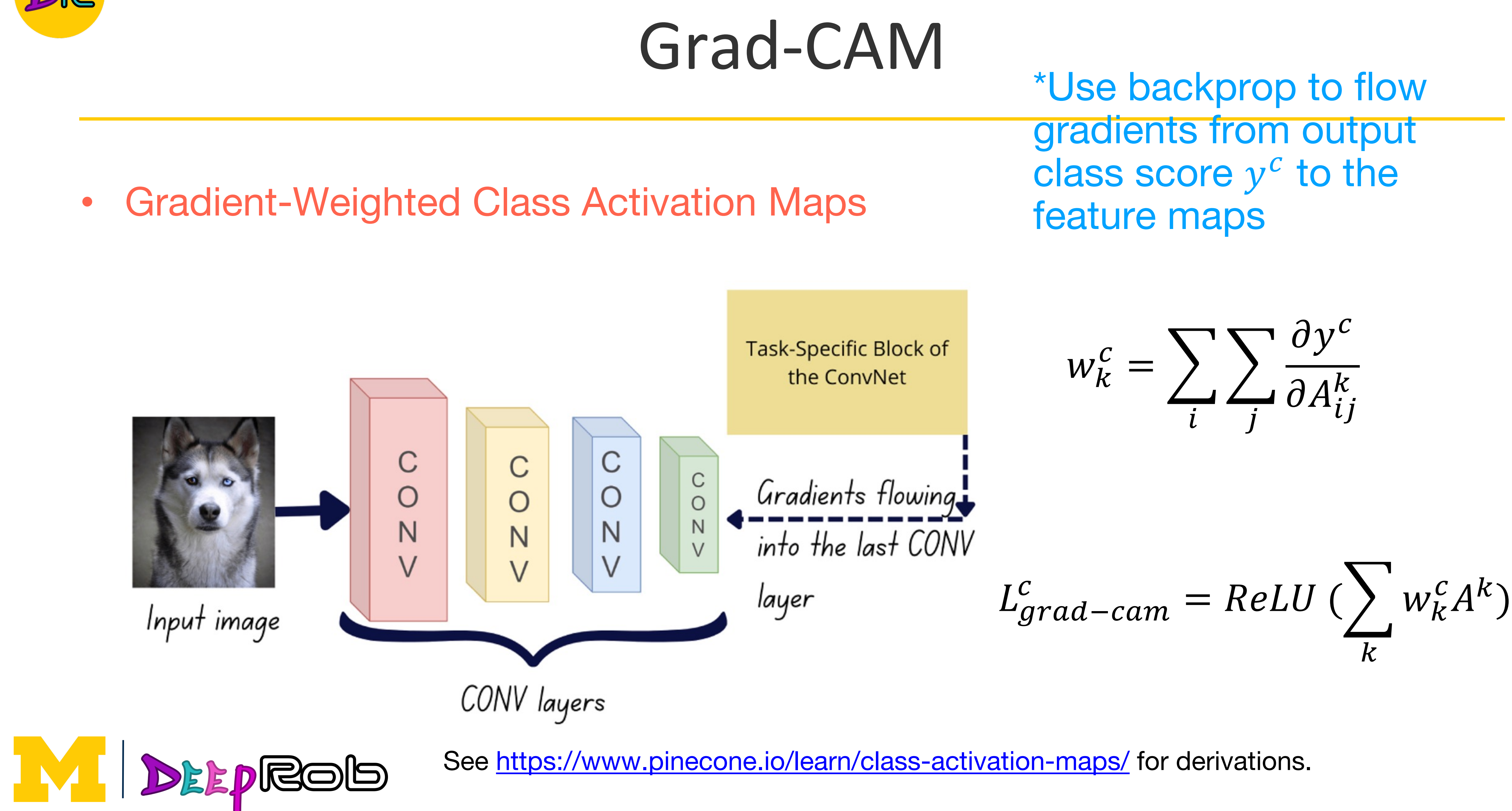

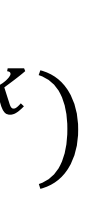

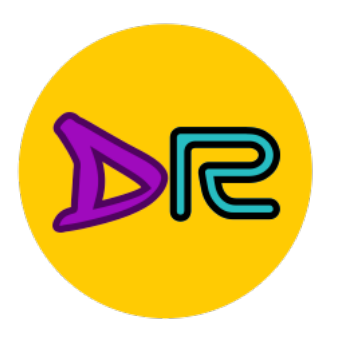

• Uncertainty in data, label/annotations, model, etc...

- Examples (not limited to):
- **1. Dropout**
- **2. Bayesian Neural Networks**

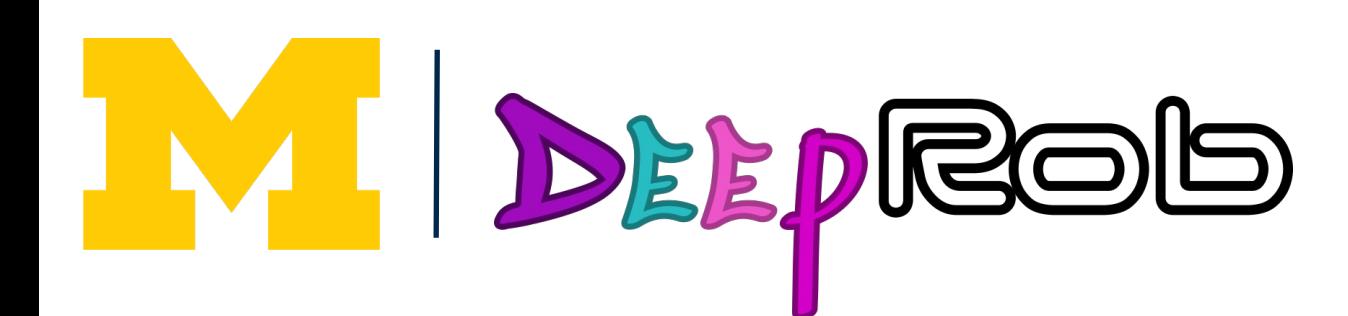

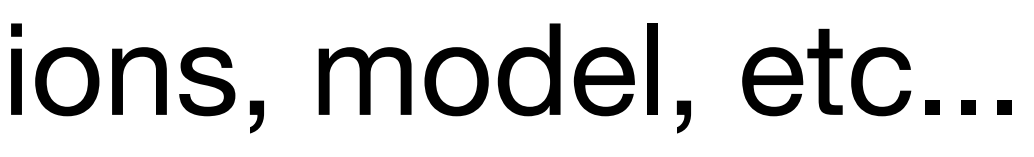

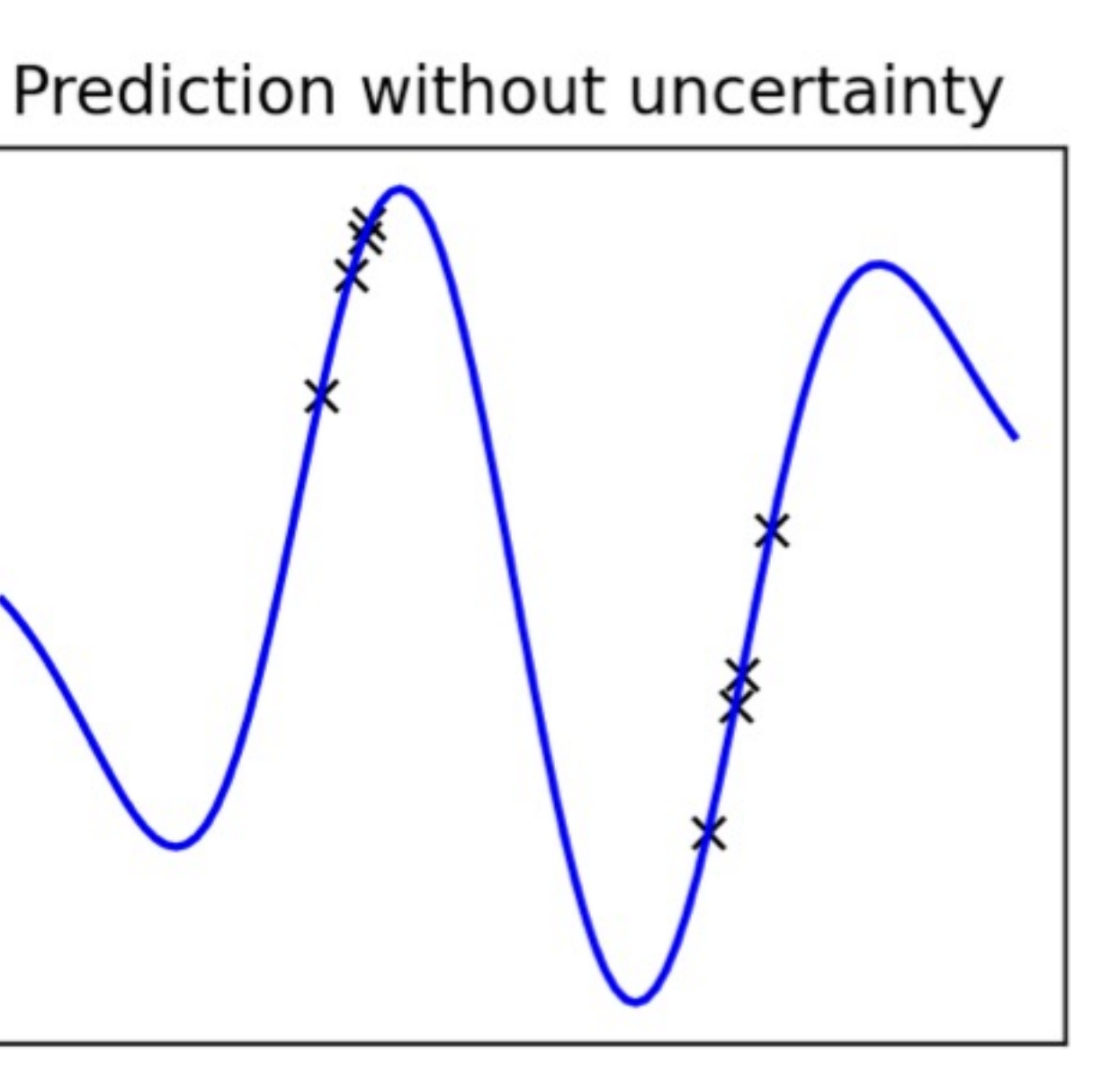

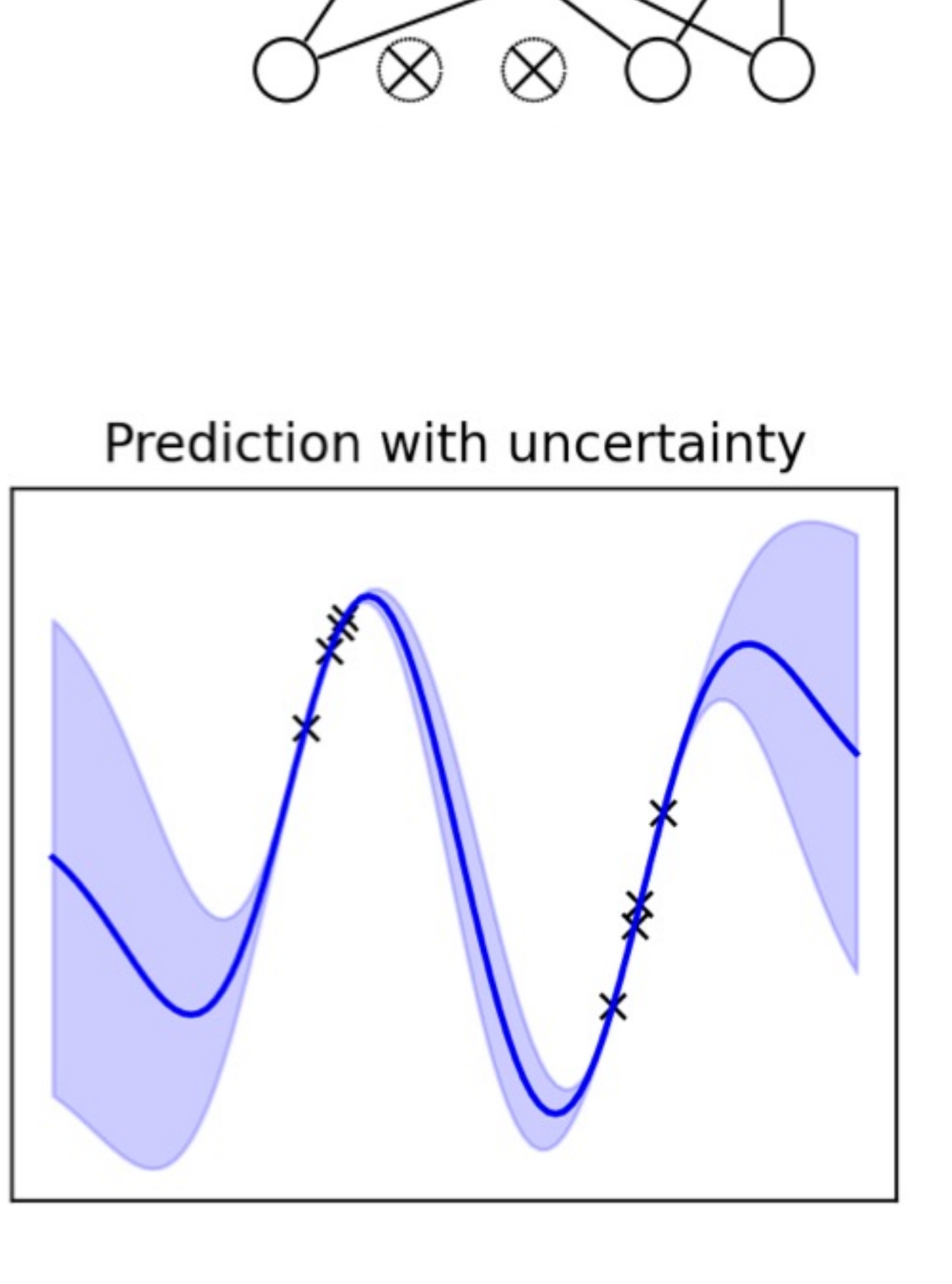

 $\otimes$ 

 $\infty$ 

 $\otimes$ 

 $\otimes$ 

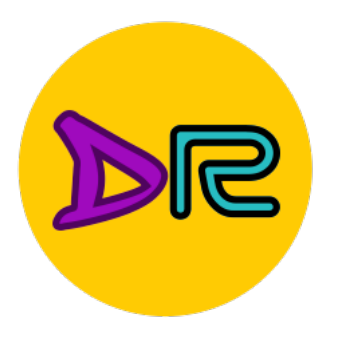

• Uncertainty in data, label/annotations, model, etc...

- Examples:
- Dropout
- Bayesian Neural Networks
- **3. Ensemble Methods**

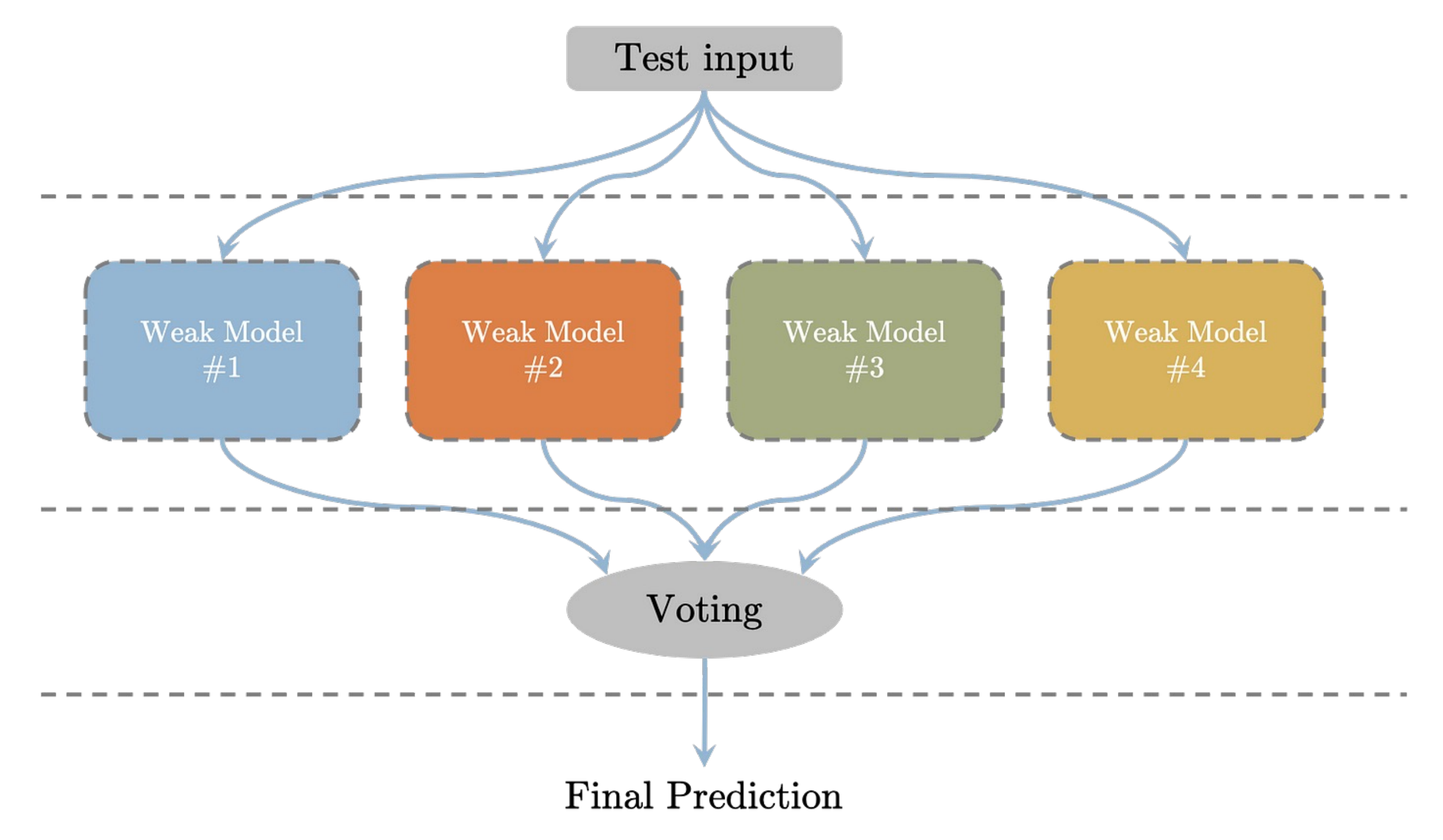

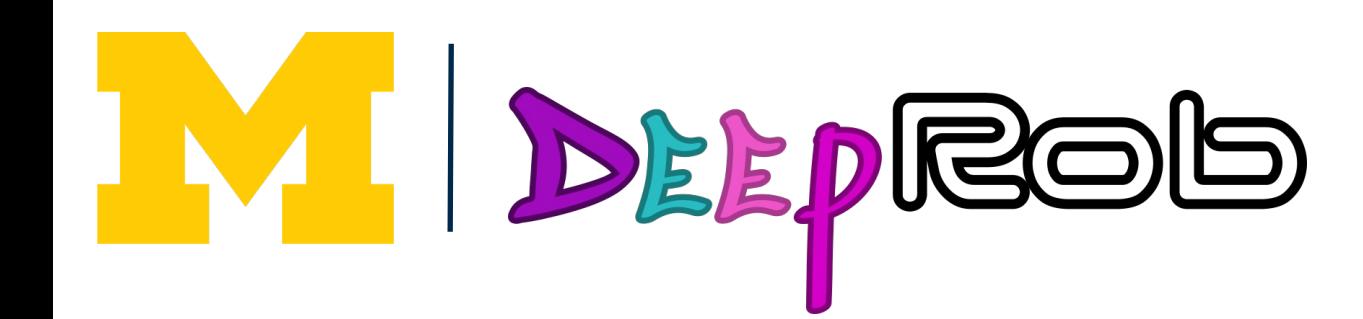

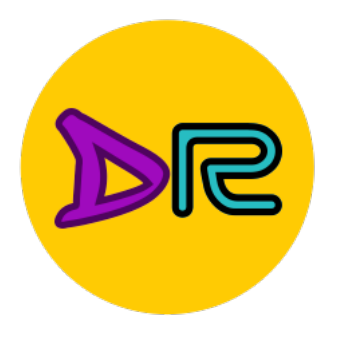

• Uncertainty in data, label/annotations, model, etc...

- Examples:
- Dropout
- **Bayesian Neural Networks**
- Ensemble Methods
- **4. Bootstrap Aggregating (Bagging)**
- Multiple Instance Learning

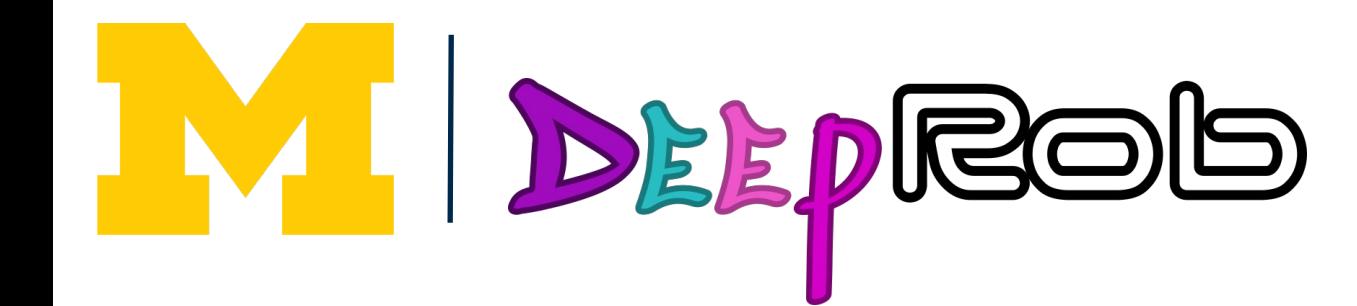

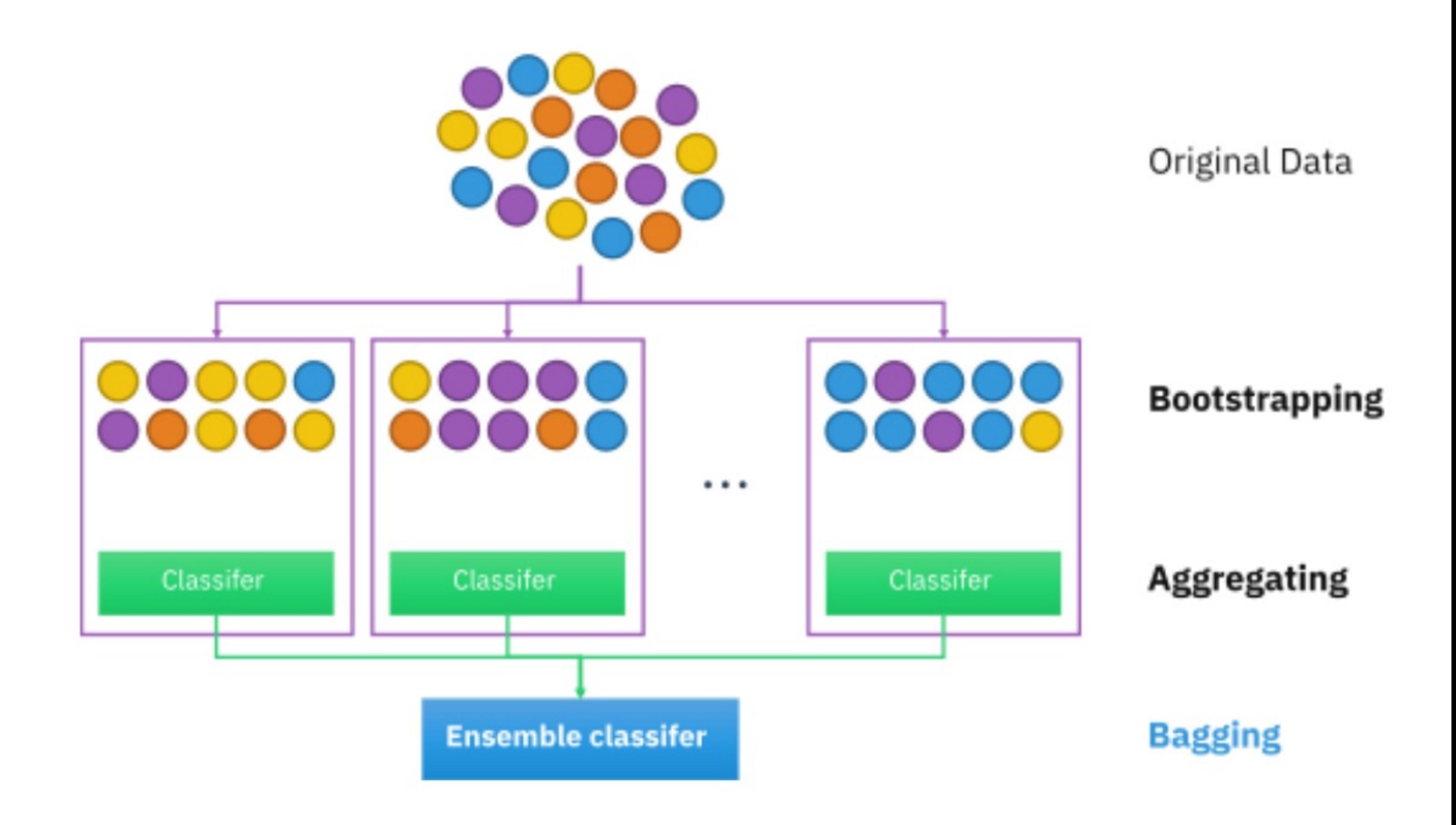

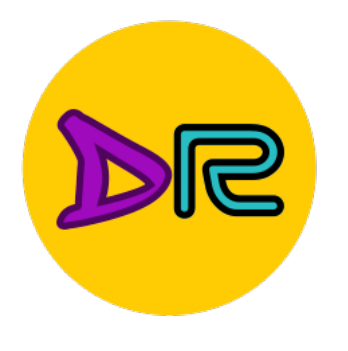

• Uncertainty in data, label/annotations, model, etc...

- Examples:
- Dropout
- **Bayesian Neural Networks**
- Ensemble Methods
- Bootstrap Aggregating (Bagging)
- **5. Multiple Instance Learning**

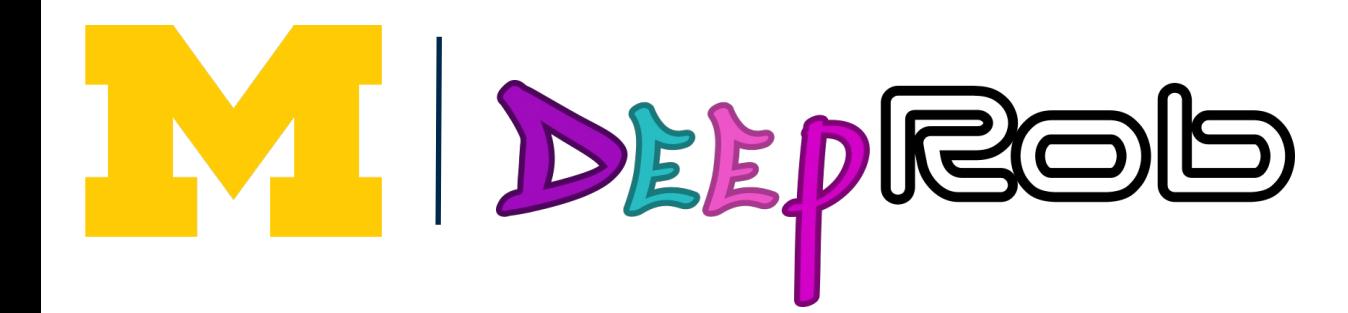

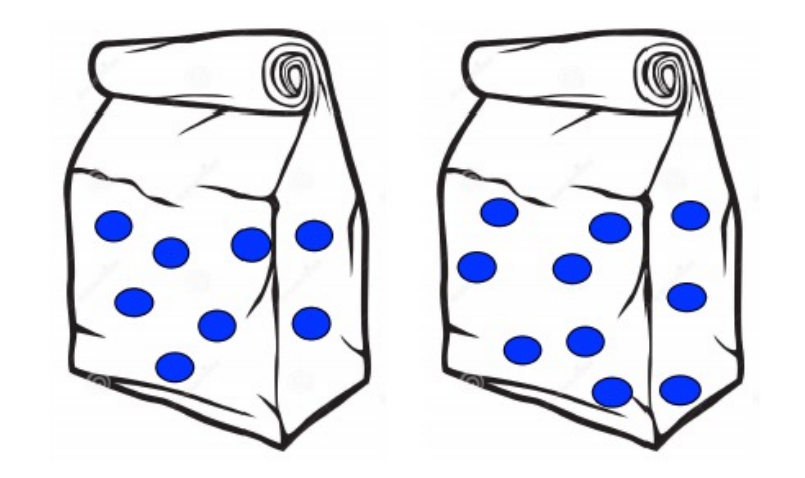

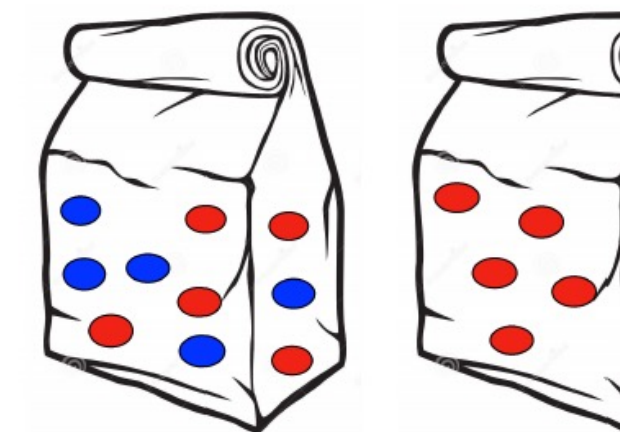

"label uncertainty" Design loss function based on "bag-level" labels

**Negative Bags** 

## **Positive Bags**

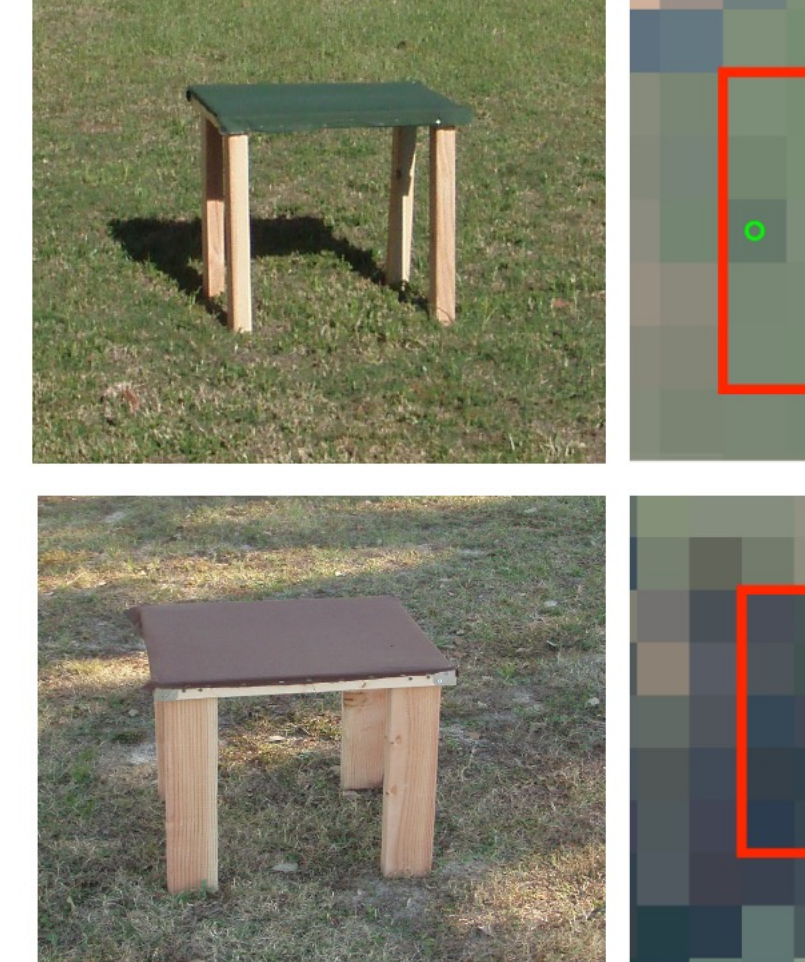

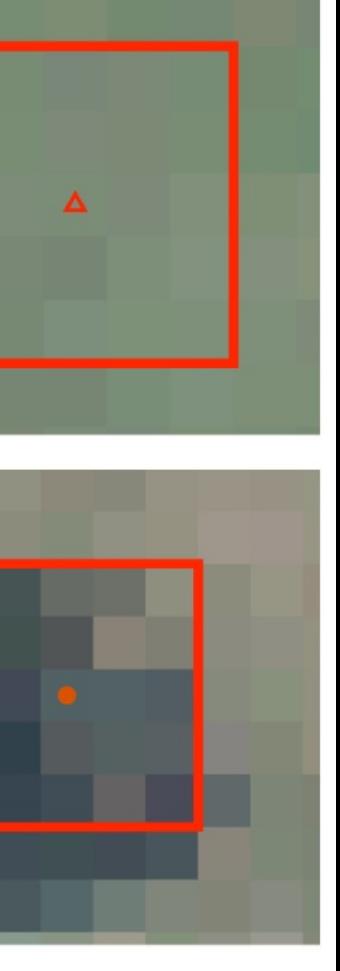

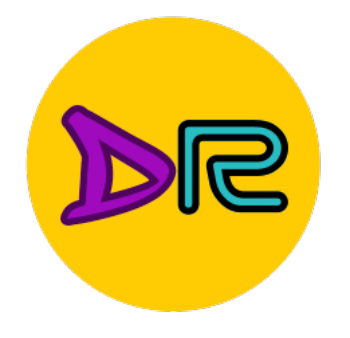

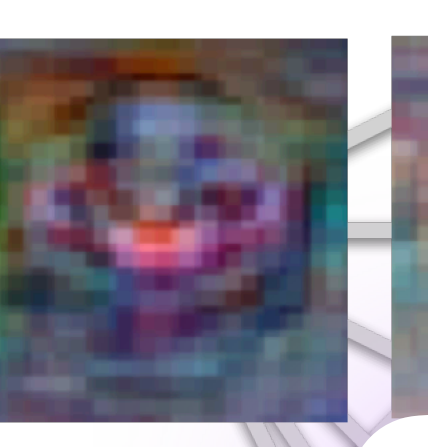

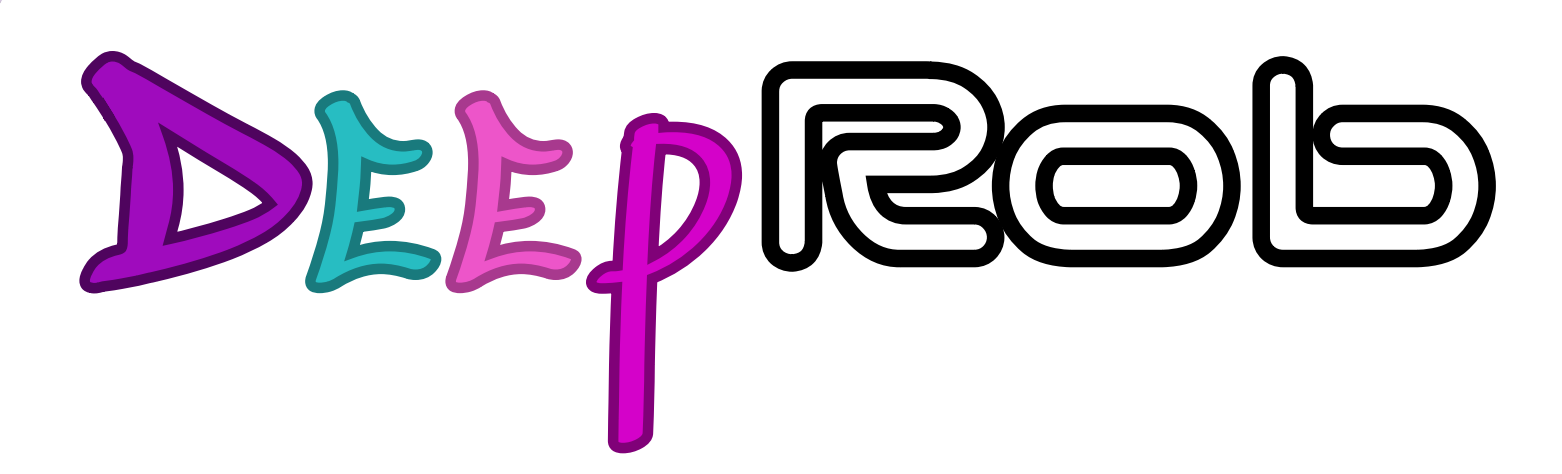

**Lecture 18 Interpretability and Uncertainty [University of Michigan | Department of Robotics](https://deeprob.org)**

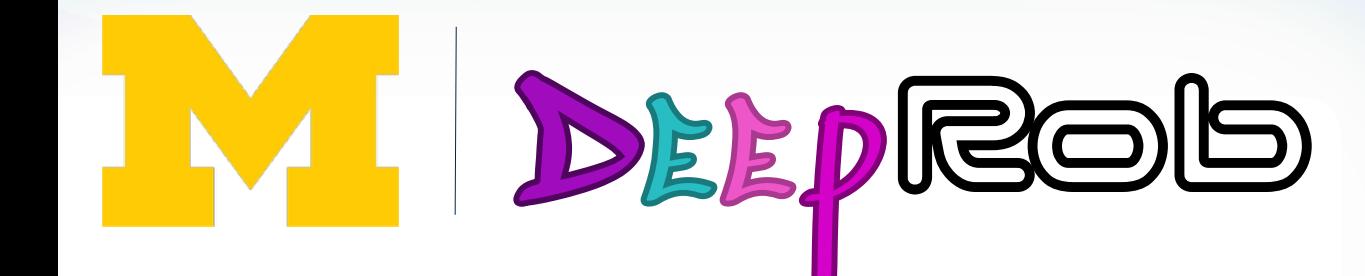

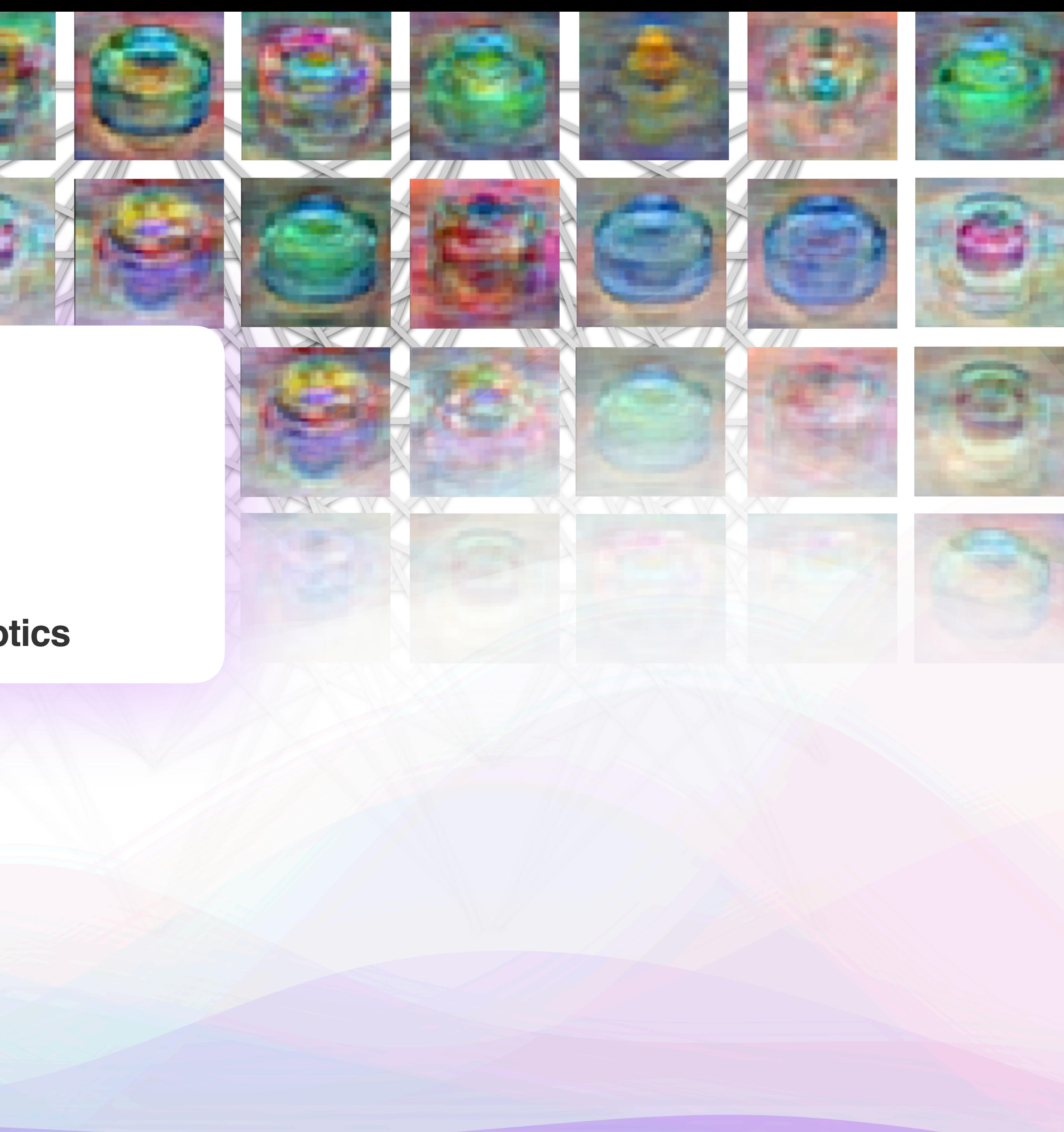